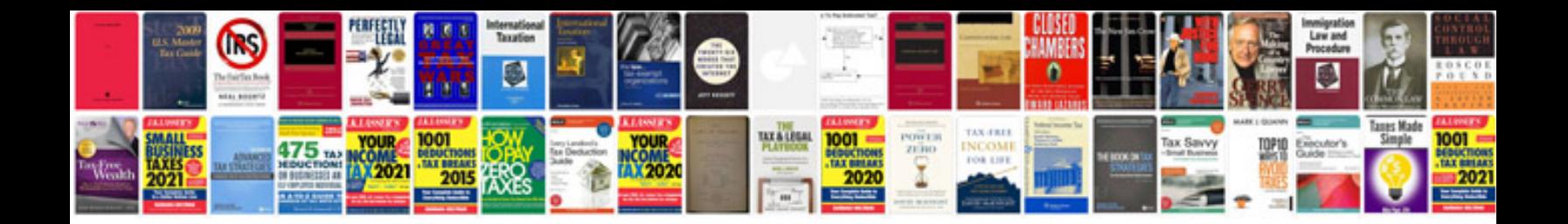

**Sony ps2 user manual**

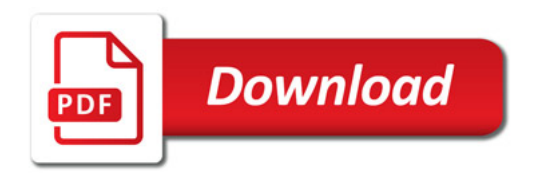

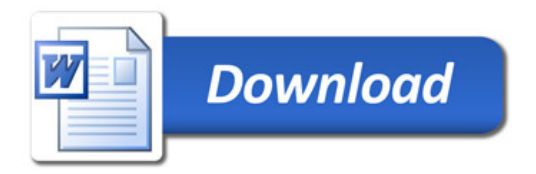